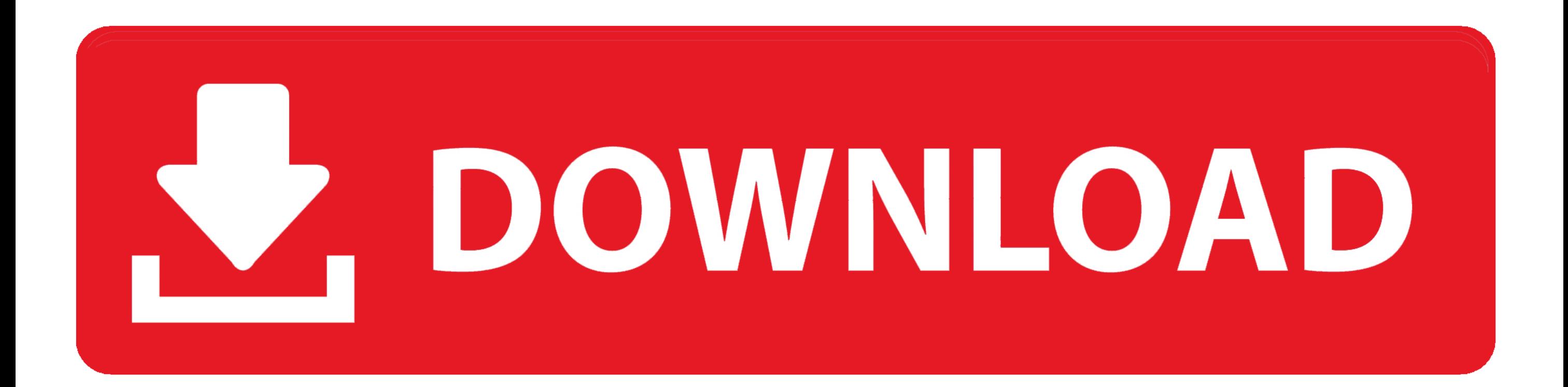

[Vmware Mac Os X Guest Unlocker For Amd Phenom](https://imgfil.com/1vjykp)

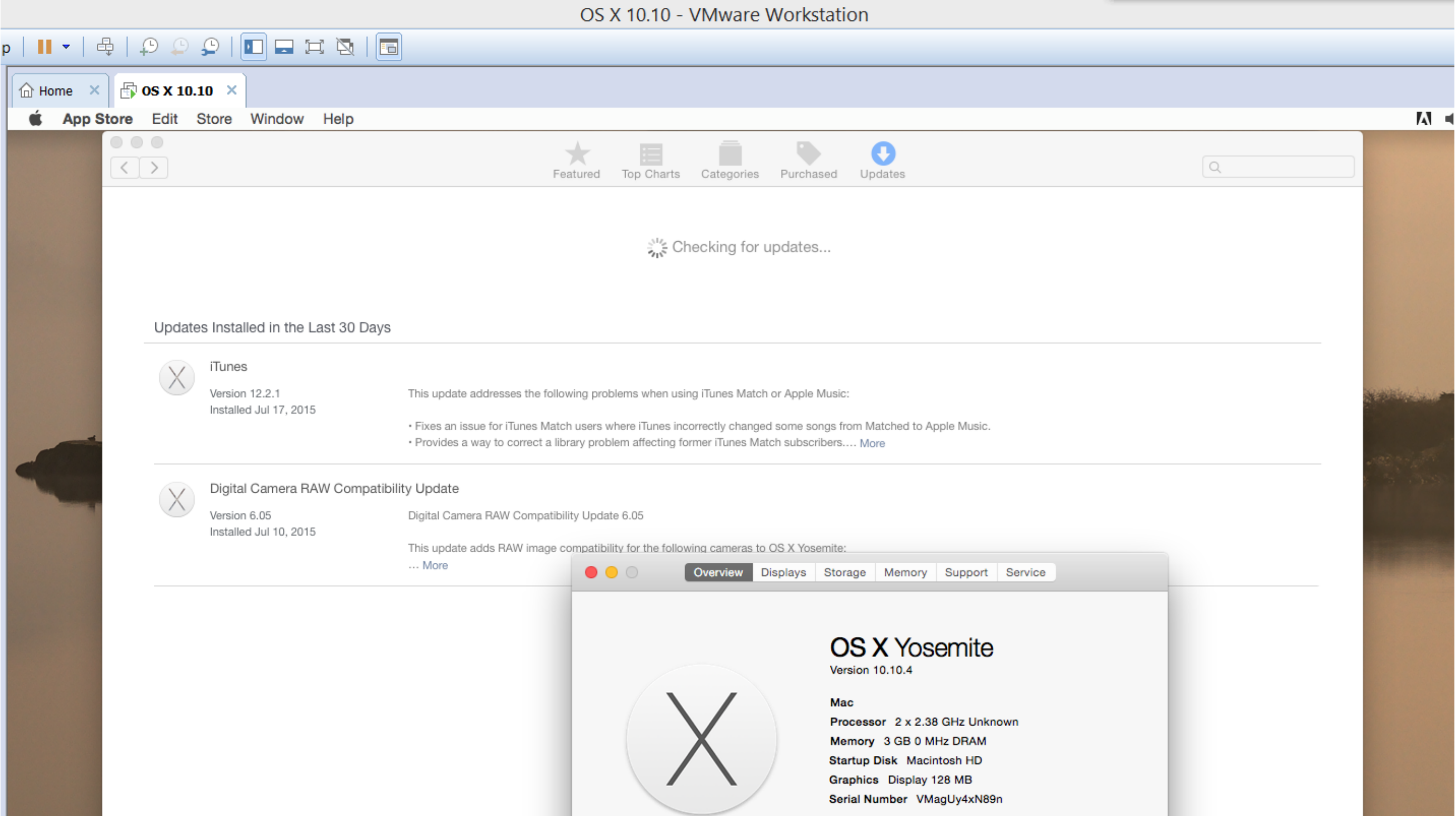

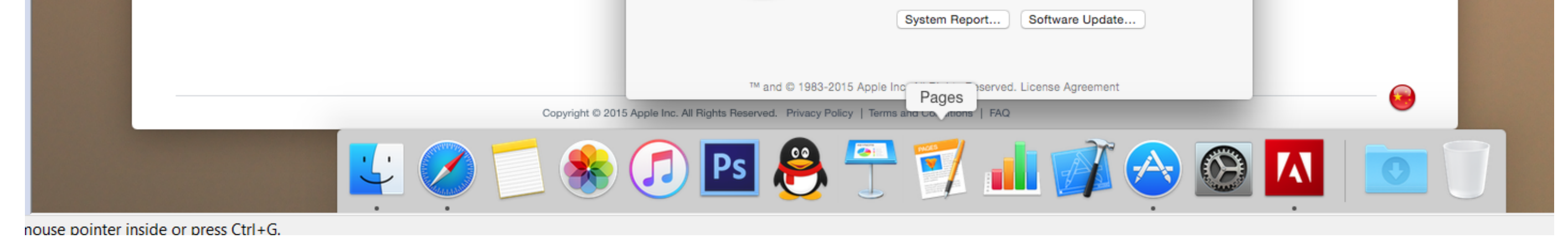

[Vmware Mac Os X Guest Unlocker For Amd Phenom](https://imgfil.com/1vjykp)

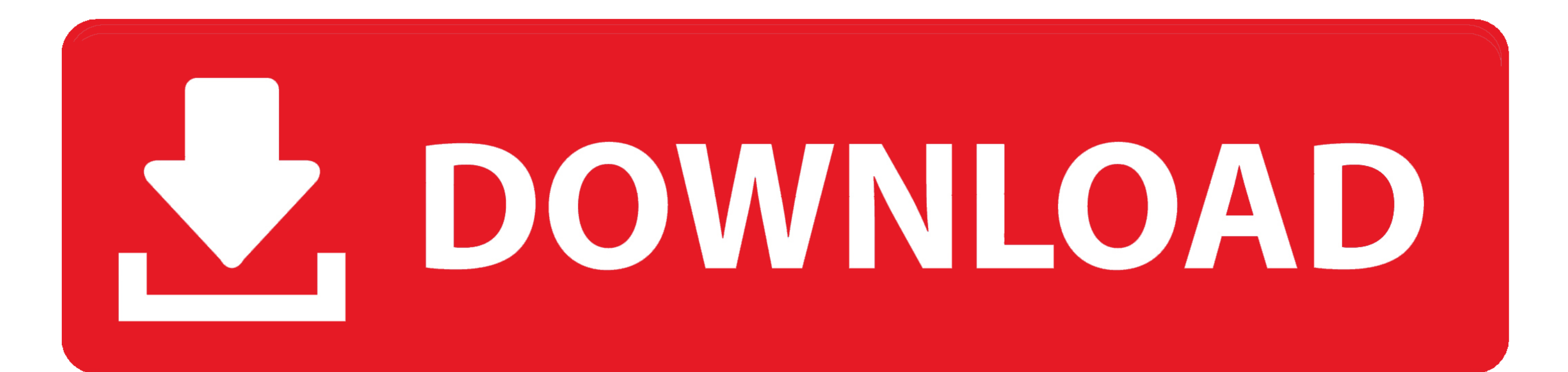

Next step is to modify the vmx file so AMD processor can work Open your virtual machine directory and look for.. cmd and choose Run as Administrator Make sure you close VMware Player before executing this command.. But ple when using the latest VMware Workstation 15 5 And then right-click the file win-install.. Follow the instruction shown on your screen until completed If you continue to use this site we will assume that you are happy with

And today, I spent some time installing macOS Mojave on VMware on my Windows 10 There are some additional steps we need to take if we want to run macOS Mojave on VMware on an AMD processor.. vmx file In my case, it would b because Mojave is the name of my virtual machine.

e10c415e6f